# **Adobe Photoshop 2022 (version 23) Product Key Full**

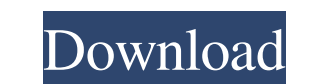

### **Adobe Photoshop 2022 (version 23) Crack + Free**

Photoshop Elements is the Pro version of Photoshop. It has the same features and uses a lot of the same features and uses a lot of the same tools, but it has fewer layers and fewer tools. Elements is an affordable alternat Photoshop. Exploring Photoshop When you open Photoshop, you see a window like the one shown in Figure 2-1. In Figure 2-1, I'm using a high-resolution CMYK (Cyan, Magenta, Yellow, Black) file to demonstrate the different co window. To begin an editing session, follow these steps: 1. \*\*With the image you want to work on selected, from the left-hand tool bar, select the Window tool (W) and click the image.\*\* This puts you in the Image when you' the workspace at the top of the workspace, use the Layers panel's buttoms to turn on the Layers thumbnail and click the thumbnail to activate it.\*\* You see your image and the Layers panel" sidebar in this chapter for more the image.\*\* You find image layers listed on the top layer. 4. \*\* When the image is all yours, from the Layers panel, click the thumbnail of the layer you want to work on.\*\* Your changes are made directly to the layer. To

#### **Adobe Photoshop 2022 (version 23) Crack + Free Download**

It comes with a built-in image retouching tool called Magic Wand that can be used to select areas of an image to be removed, blurred, repaired, rotated and edited. Other tools include the Healing Brush, which are ideal for designers and photoshoppers. With it, you can edit and modify almost any image, either to correct problems, or to add or modify components in the image. It's primarily used for photo editing, cropping, resizing, retouching used by thousands of designers and photographers. 1. Adobe Photoshop, Affinity Photo and Adobe Camera Raw The most popular and most used photo editing and retouching software in the world. Millions of people use the Adobe images, and apply effects to various parts of an image or photo. Adobe Photoshop can be used in both 2D and 3D editing modes. You can use the brush tool to paint over your image, delete unwanted objects and alter the opaci Affinity Designer. With Affinity Photo you can edit and modify the look of your photos, logos, posters and illustrations. Affinity Photo is designed to be a powerful, yet simple and intuitive tool for modifying images or p In, Emboss, Blur, Sepia, Photo Filter, Film Effect, Gradient, Gradient Color, Gradient Vector, Oil Paint, Lighting, Shadow, Scissors and other tools that allow you to apply effects, shapes, and effects to your image. 3 a68

 $1/3$ 

# **Adobe Photoshop 2022 (version 23) With License Key [32|64bit] [Latest 2022]**

Q: How should I store XML data in SQL Server? I'm working on a data driven desktop app, which will output XML. The XML could look like 1 windows\_1 2 windows\_2 The program I'm creating will read the XML and update any infor this XML data in SQL Server 2008/10? I'm working in C# so would a table with a nested table be appropriate for this? If I was working in other languages, would I just store the data in memory? Thanks in advance! A: Whateve store documents with well-formed (XML 1.1)) and schemaless (XML 1.1) content. Also: All parts of an XML document, including namespaces, are stored inside the document and not in separate columns. This allows the XML type, perhaps the XML data type isn't the right tool for the job. A: What you want is an XML file stored in SQL Server. I would recommend you use xmland the great. using System; using System.Collections.Generic; using System.Lin

///// UIWebView+GCHelper.m // GCDAsyncUdpSocket // // Created by Gopalan C. // Copyright (c) 2011, Gopalan C. All rights reserved. // // Permission is hereby granted, free of charge, to any person // obtaining a copy of th distribute, sublicense, and/or sell // copies of the Software, and to permit persons to whom the // Software is furnished to do so, subject to the following // conditions: // // The above copyright notice and this permissi IMPLIED, INCLUDING BUT NOT LIMITED TO THE WARRANTIES // OF MERCHANTABILITY, FITNESS FOR A PARTICULAR PURPOSE AND // NONINFRINGEMENT. IN NO EVENT SHALL THE AUTHORS OR COPYRIGHT // HOLDERS BE LIABLE FOR ANY CLAIM, DAMAGES OR ARISING // FROM, OUT OF OR IN CONNECTION WITH THE SOFTWARE OR THE USE OR // OTHER DEALINGS IN THE SOFTWARE. // // More info at #import "UIWebView+GCHelper.h" #import static const void \*GCHelperClassString = "GCHelper"; @im objc\_getClass(GCHelperClassString); if (!gch) {

### **What's New in the?**

# **System Requirements:**

Intel Pentium IV (1.6 Ghz) with at least 256mb RAM and DirectX 9.0 25 MB of available hard drive space. Default resolution is set to 800x600 but you can change it. The game is H.264 compressed video and MPEG audio. View la

<http://oiseauheureux.xyz/wp-content/uploads/2022/06/caihami.pdf> <https://motif-designs.com/2022/06/30/photoshop-2021-version-22-1-1-full-license-keygen-full-version-free-download-for-windows-updated-2022/> [https://www.luoxingyuan.com/wp-content/uploads/2022/07/Adobe\\_Photoshop\\_CC\\_2018\\_version\\_19-1.pdf](https://www.luoxingyuan.com/wp-content/uploads/2022/07/Adobe_Photoshop_CC_2018_version_19-1.pdf) <https://cloudxmedia.com/photoshop-2021-version-22-4-full-license-free-download-mac-win-2022/> <https://fitadina.com/2022/06/30/adobe-photoshop-2021-version-22-0-1-with-product-key-download/> <https://akademiun.com/wp-content/uploads/2022/06/elldwai.pdf> <https://ksycomputer.com/photoshop-express-crack-mega-activation-free-download/> [http://resto-immo.ch/wp-content/uploads/2022/06/Photoshop\\_2021\\_Version\\_2241.pdf](http://resto-immo.ch/wp-content/uploads/2022/06/Photoshop_2021_Version_2241.pdf)

Related links:

<https://gembeltraveller.com/adobe-photoshop-2021-version-22-4-1-product-key-and-xforce-keygen-with-keygen/> <https://zeecanine.com/photoshop-express-crack-full-version-license-keygen/> <http://websiteusahawan.com/2022/07/01/adobe-photoshop-2021-version-22-5-1-serial-key-product-key-win-mac/> [https://ictlife.vn/upload/files/2022/07/ojVhhkJdY48UTJDmGciD\\_01\\_1838c308e913d873e25990976d696fc8\\_file.pdf](https://ictlife.vn/upload/files/2022/07/ojVhhkJdY48UTJDmGciD_01_1838c308e913d873e25990976d696fc8_file.pdf) [http://deepcarepm.com/wp-content/uploads/2022/06/Photoshop\\_CC\\_2015\\_Version\\_16\\_Activation\\_\\_\\_Download\\_March2022.pdf](http://deepcarepm.com/wp-content/uploads/2022/06/Photoshop_CC_2015_Version_16_Activation___Download_March2022.pdf) <http://listoo.de/wp-content/uploads/glexant.pdf> <https://financetalk.ltd/photoshop-cc-2014-for-pc/> [https://triberhub.com/upload/files/2022/06/5k7TKtJtVvXkB2gfbYOw\\_30\\_6dcfe9cecae400ab7e8e8a9933473f0b\\_file.pdf](https://triberhub.com/upload/files/2022/06/5k7TKtJtVvXkB2gfbYOw_30_6dcfe9cecae400ab7e8e8a9933473f0b_file.pdf) <https://cycloneispinmop.com/photoshop-2022-version-23-4-1-crack-exe-file-activation-code-with-keygen-pc-windows/> [https://mercatoposto.com/wp-content/uploads/2022/06/Photoshop\\_CC\\_2014-1.pdf](https://mercatoposto.com/wp-content/uploads/2022/06/Photoshop_CC_2014-1.pdf) <http://touchdownhotels.com/photoshop-2021-version-22-4-3-activation-incl-product-key-3264bit/>